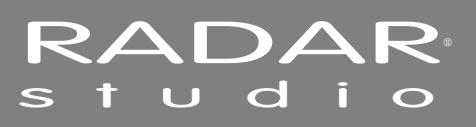

## **TROUBLESHOOTING \_\_\_\_\_\_\_\_\_\_\_\_\_\_\_\_\_\_\_\_\_\_\_\_\_\_\_\_\_**

Below are some basic troubleshooting tips for RADAR systems. Please contact iZ Support or a local iZ Dealer if you are having any problems with the RADAR system. RADAR does not contain any user serviceable parts. Do not remove the lid or attempt to repair or replace any components without authorization from iZ Technology.

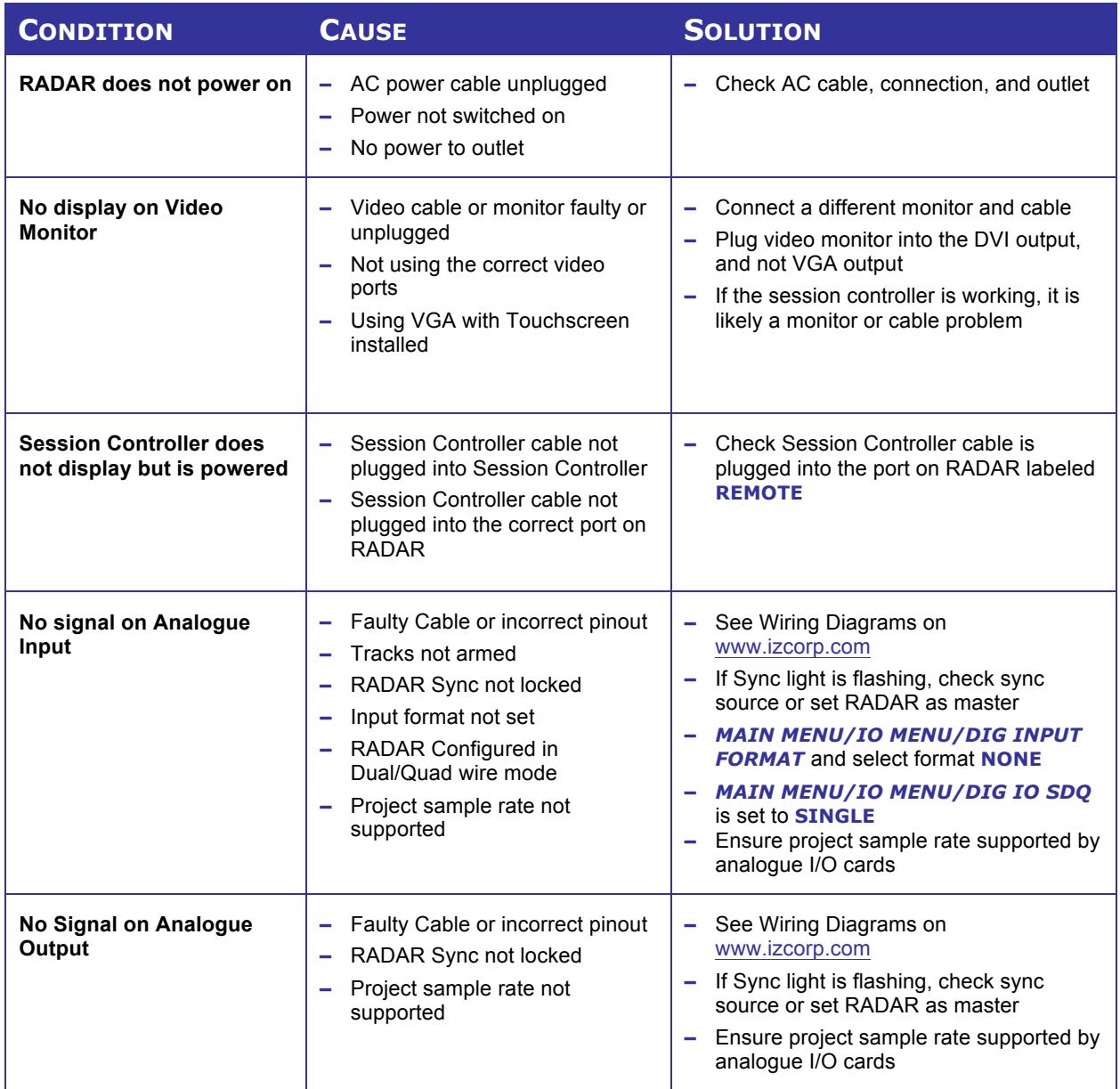

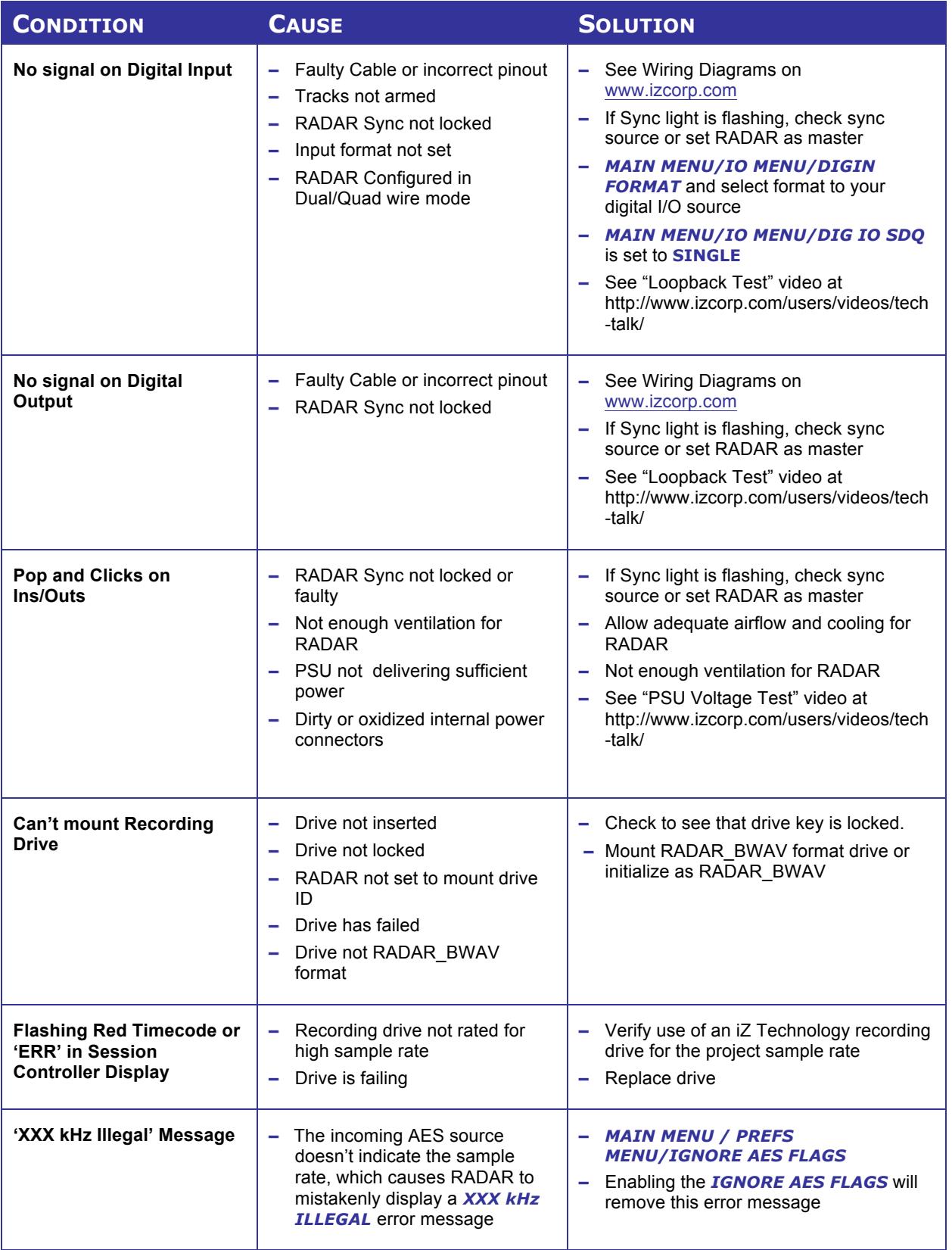

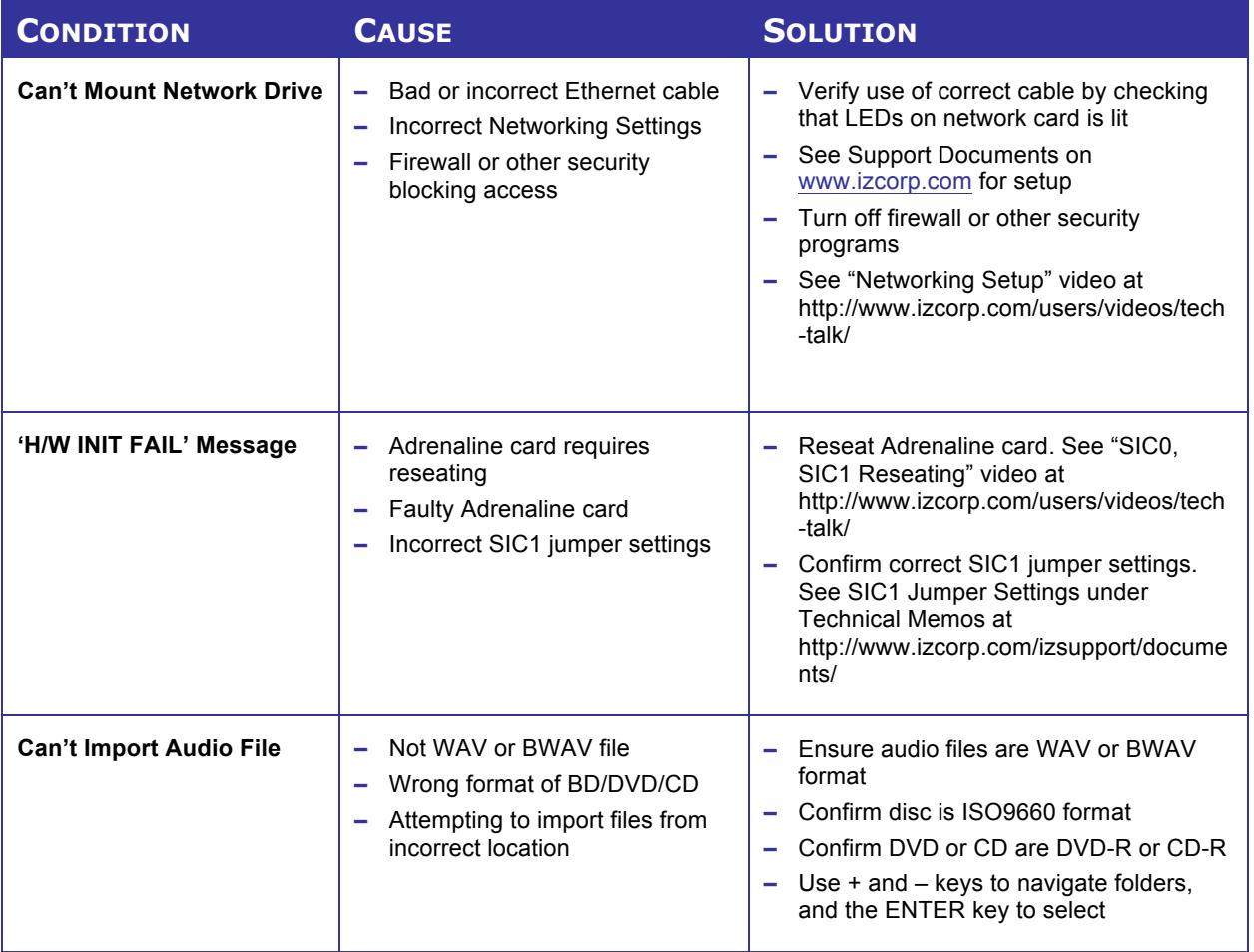

This document is excerpted from the RADAR Studio 4.1 Operators Manual.